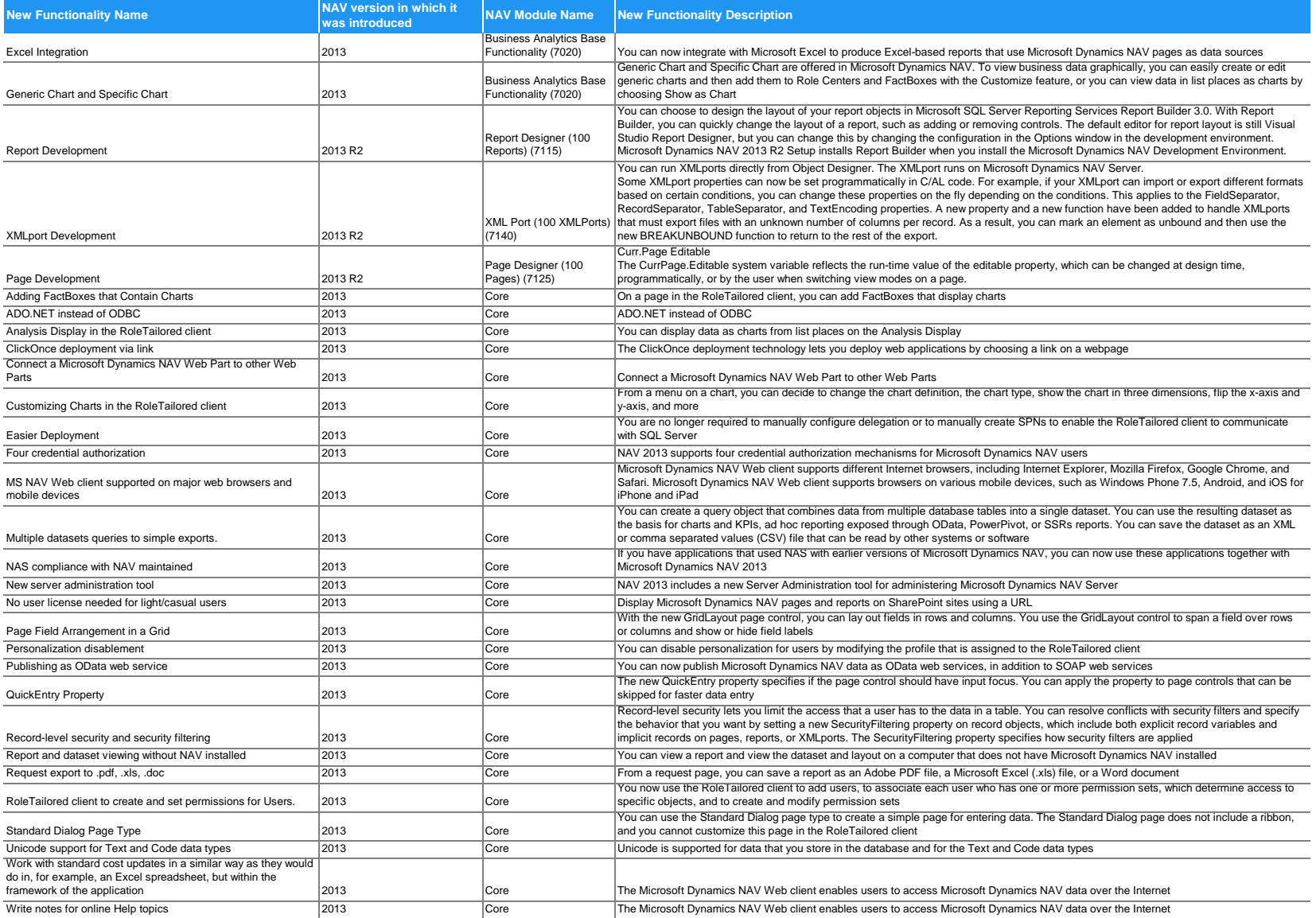

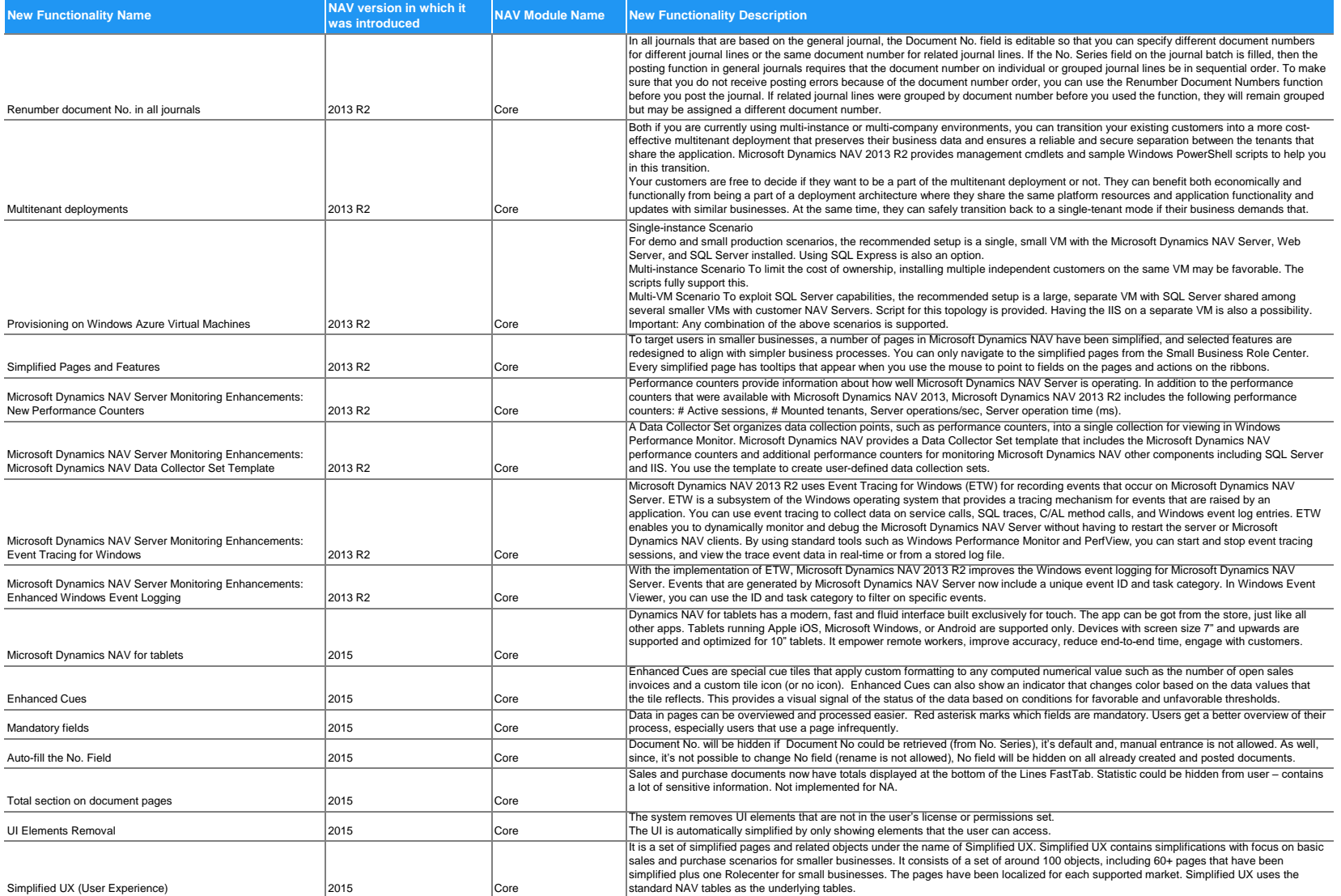

 **2009 to 2017**

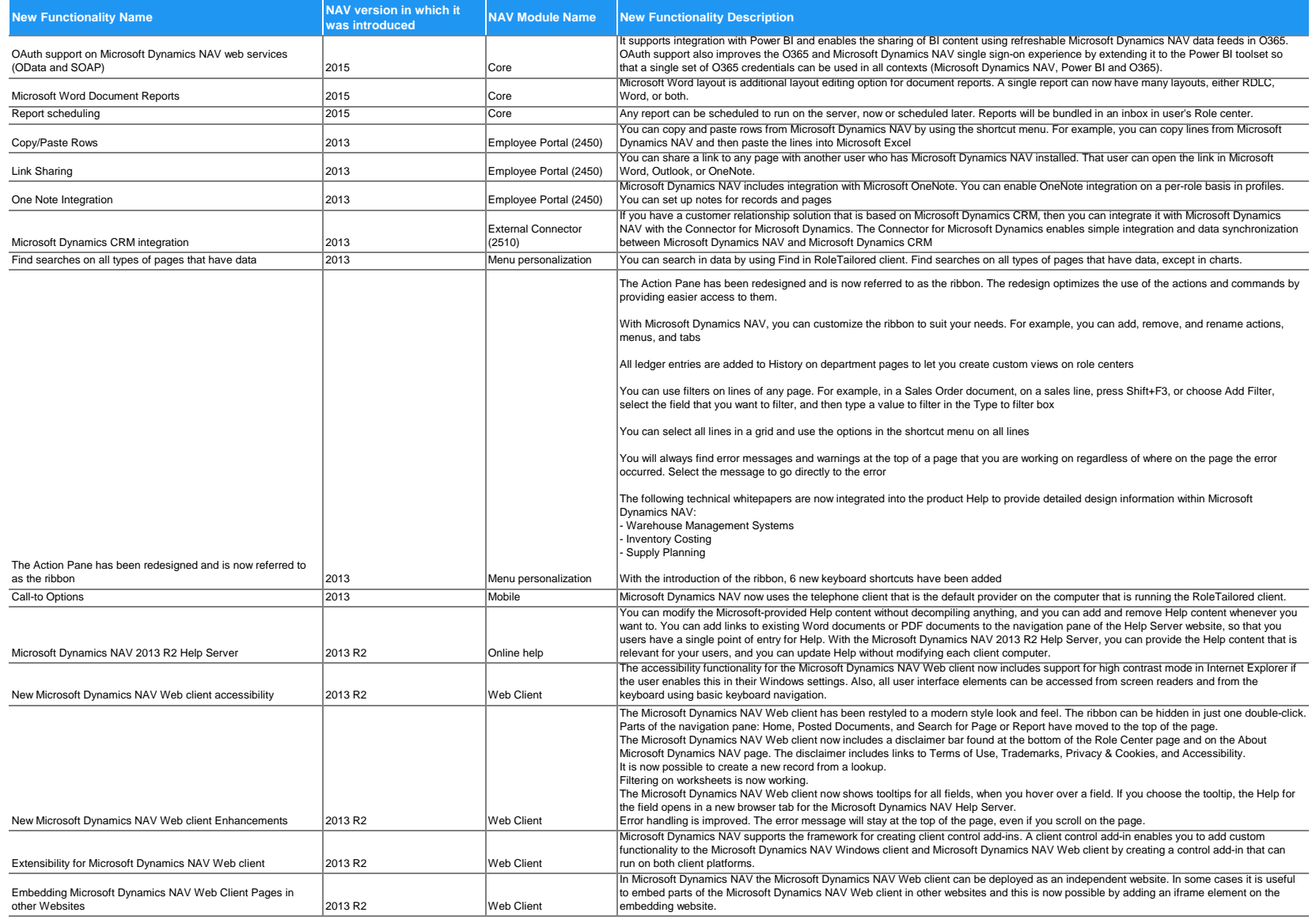

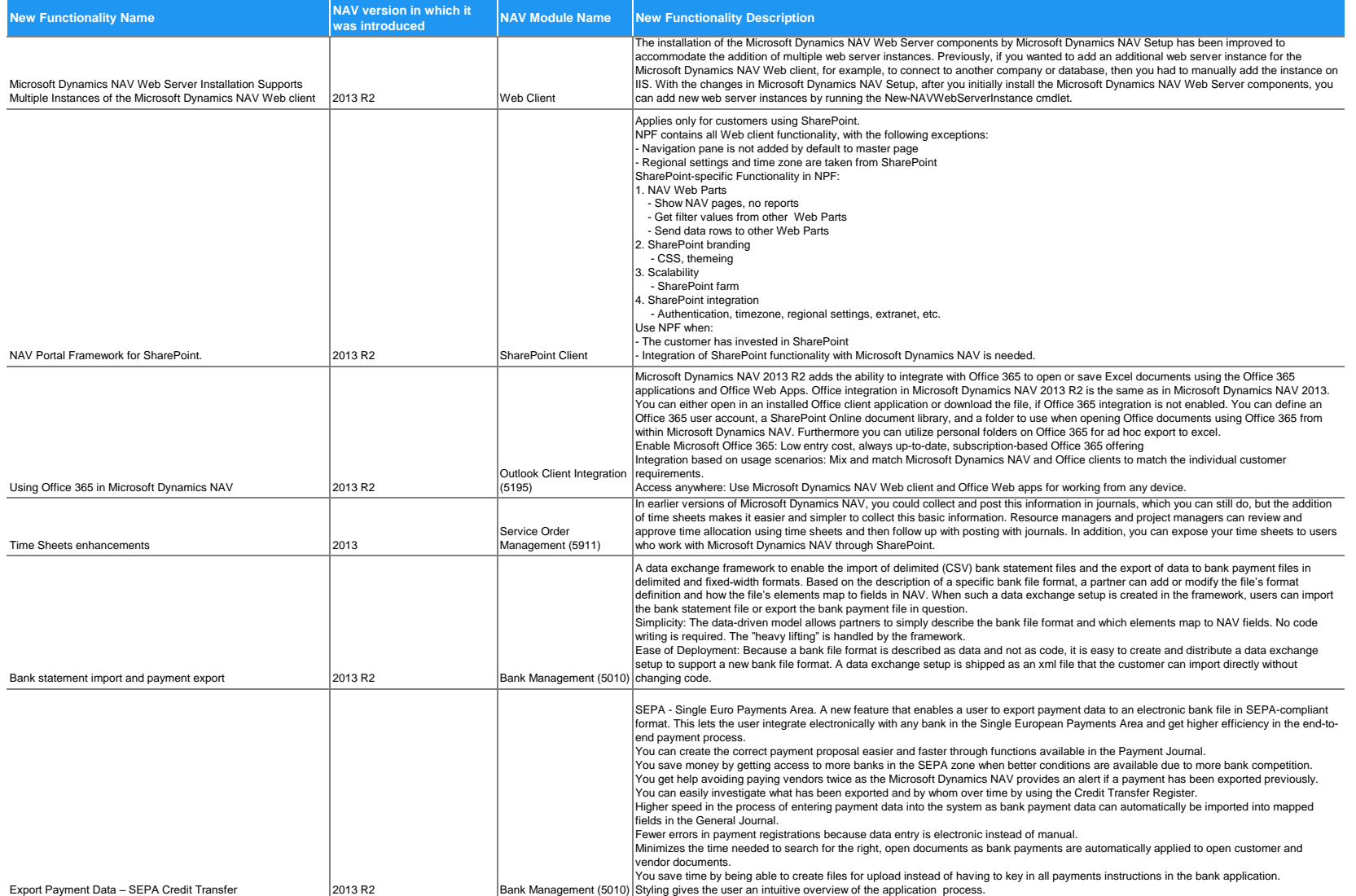

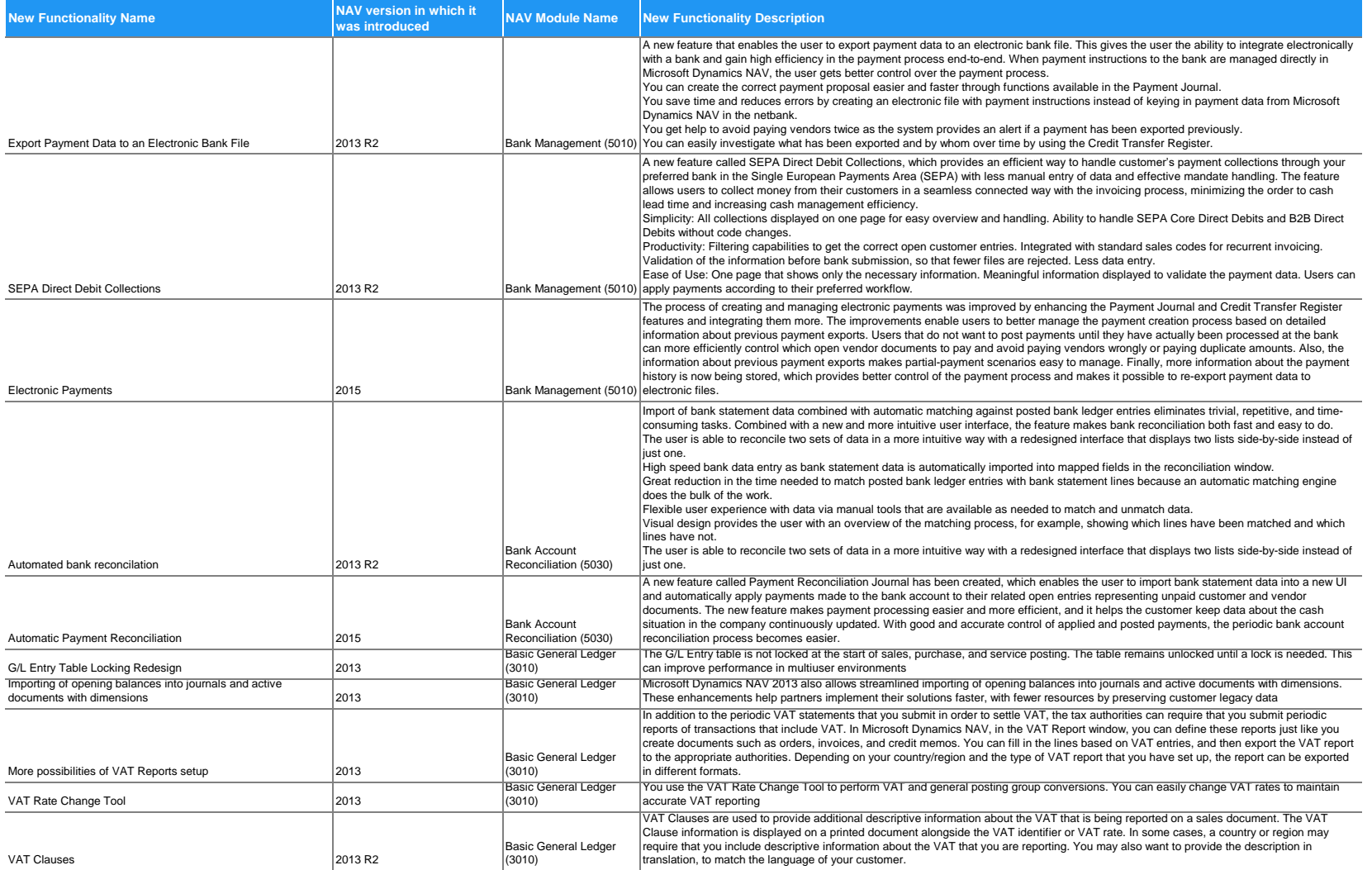

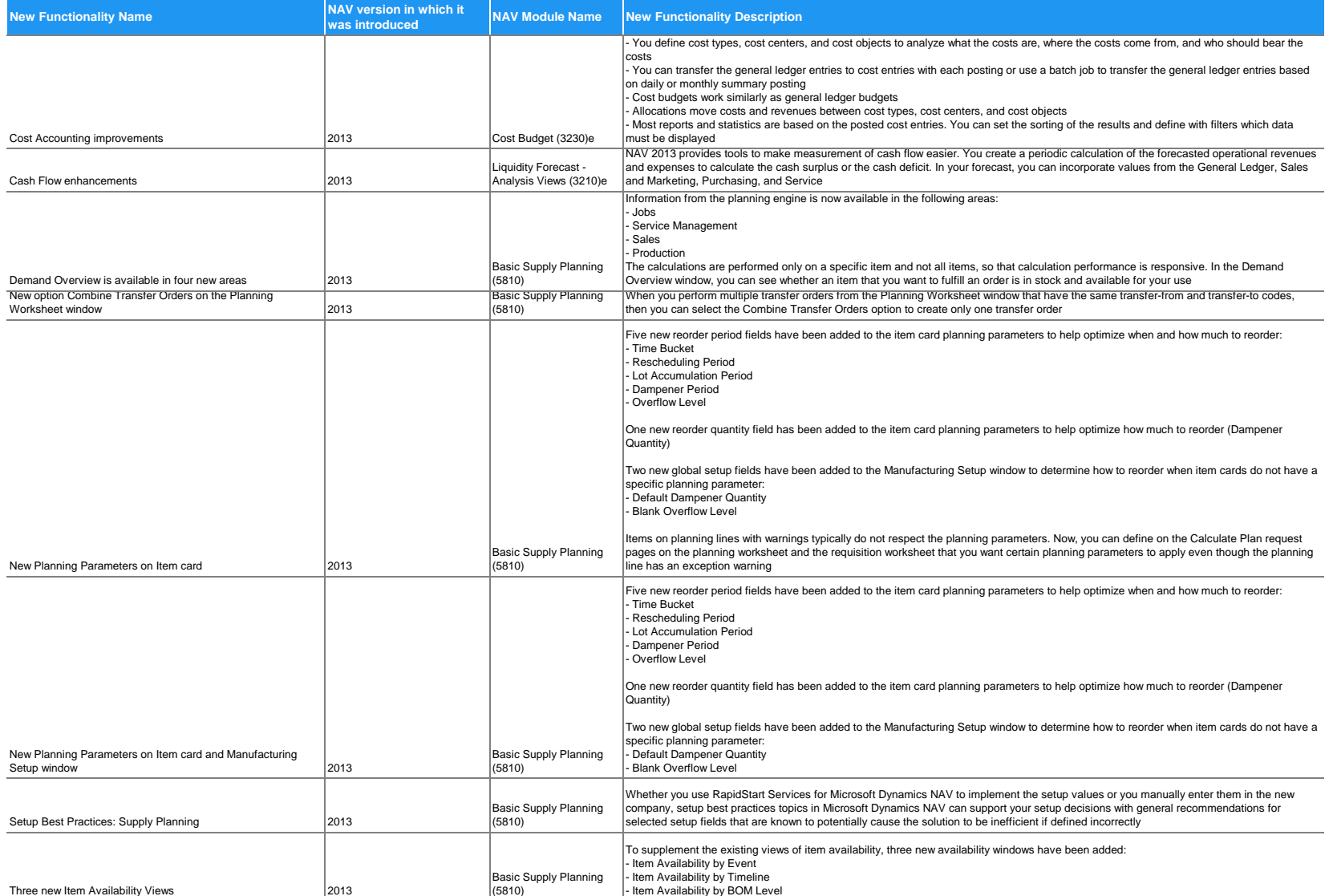

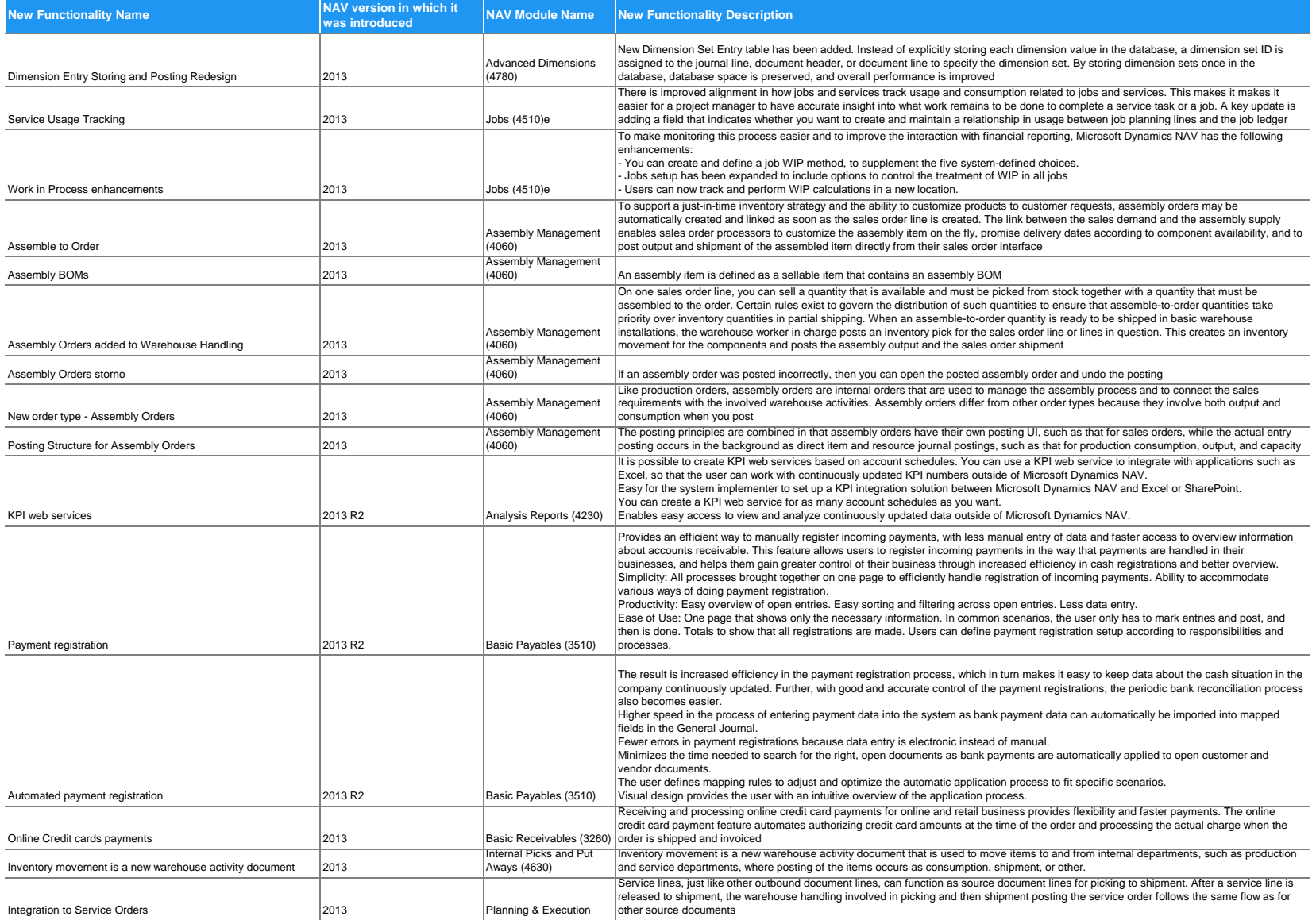

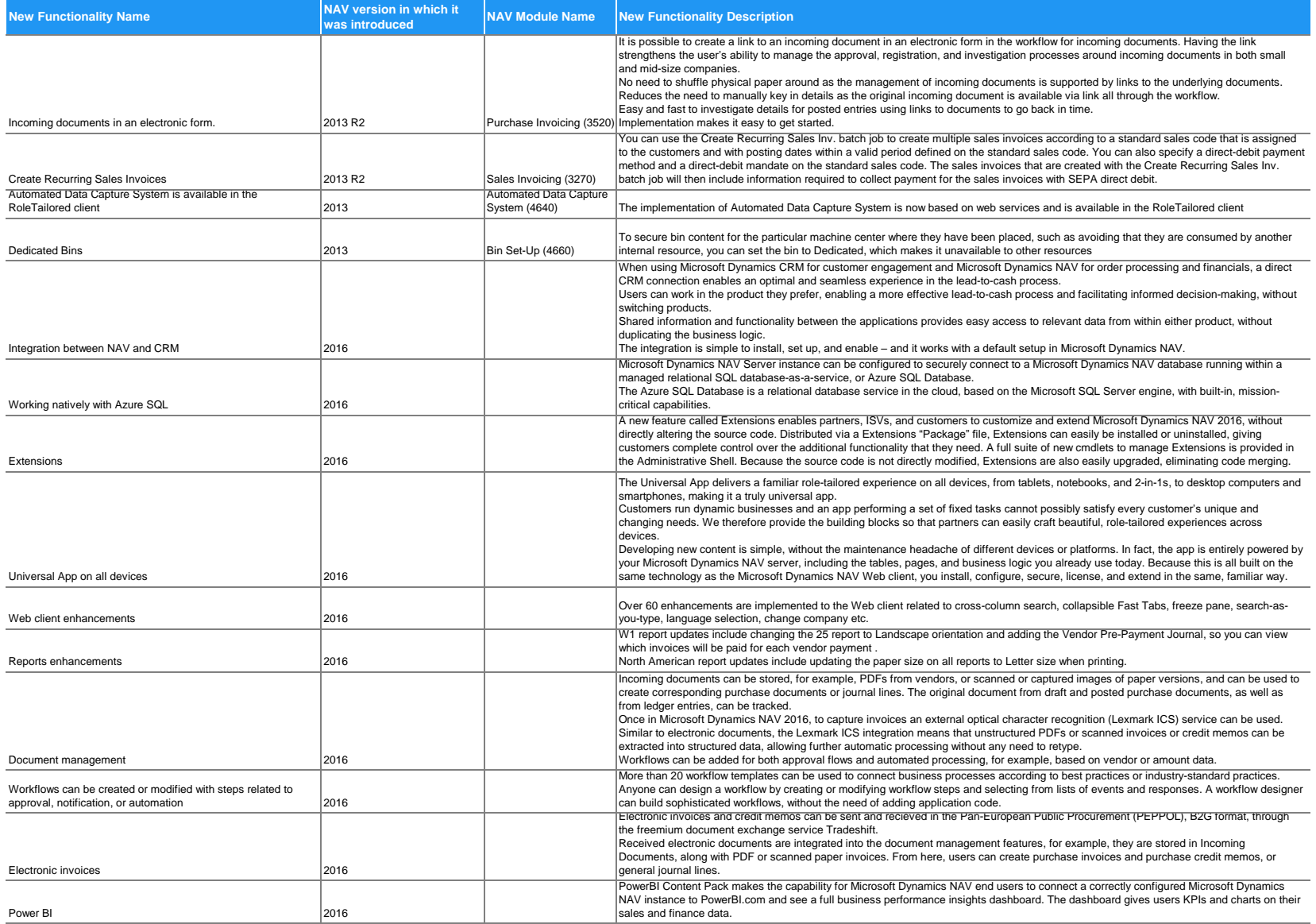

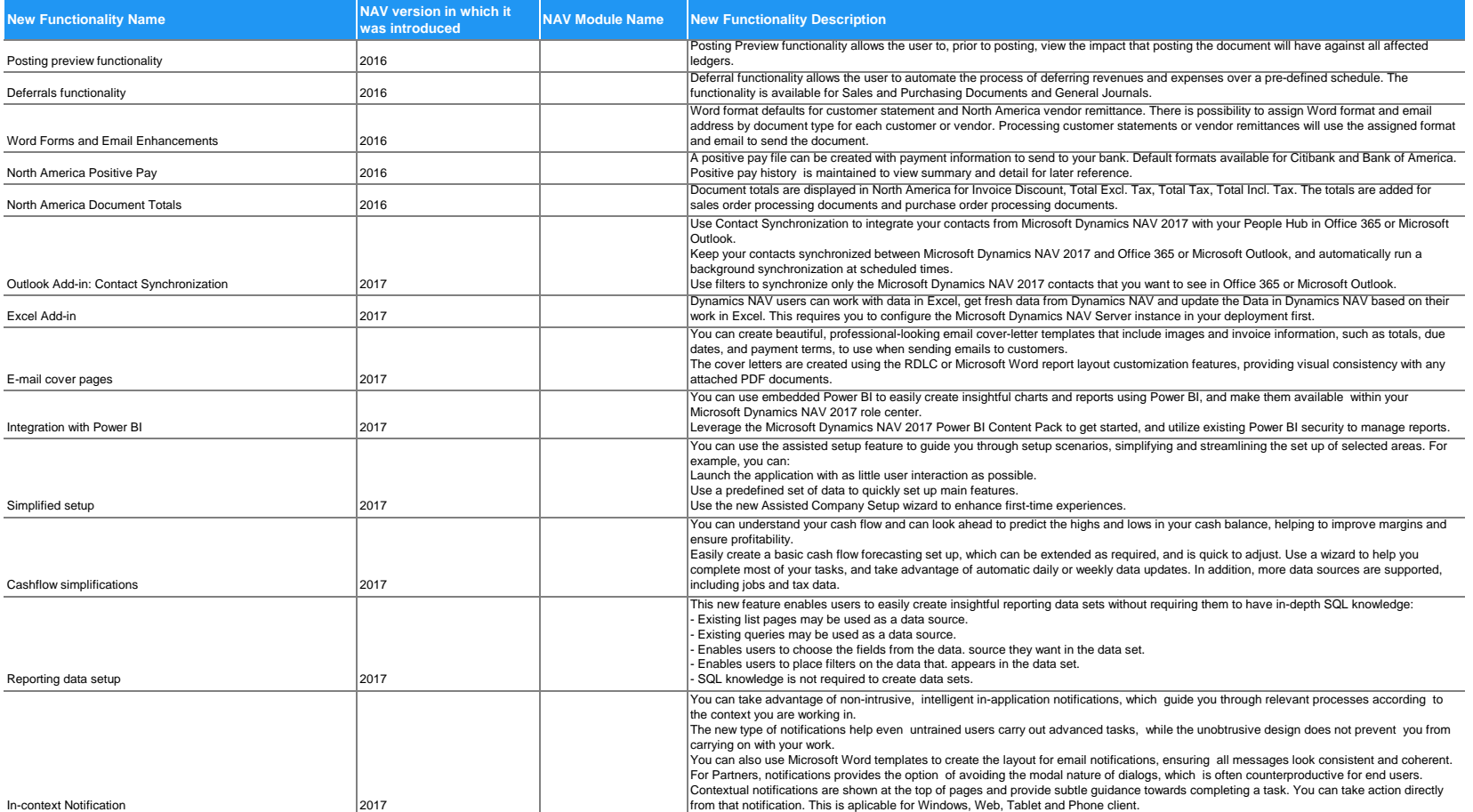

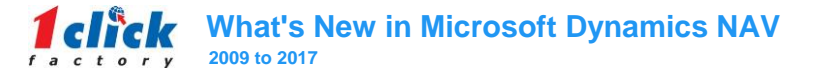

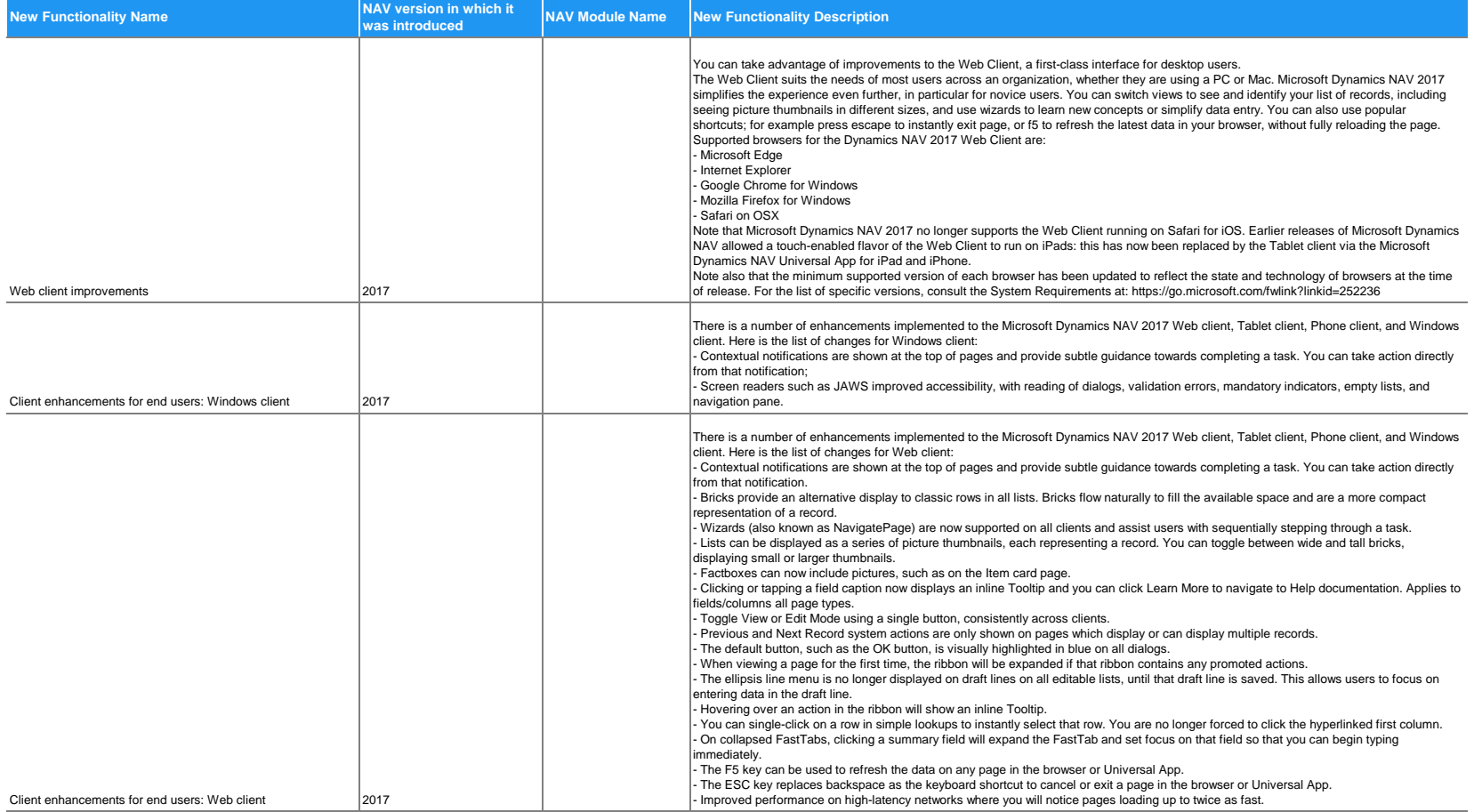

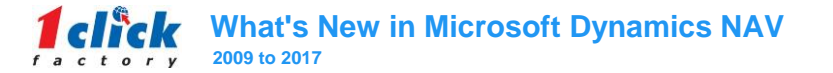

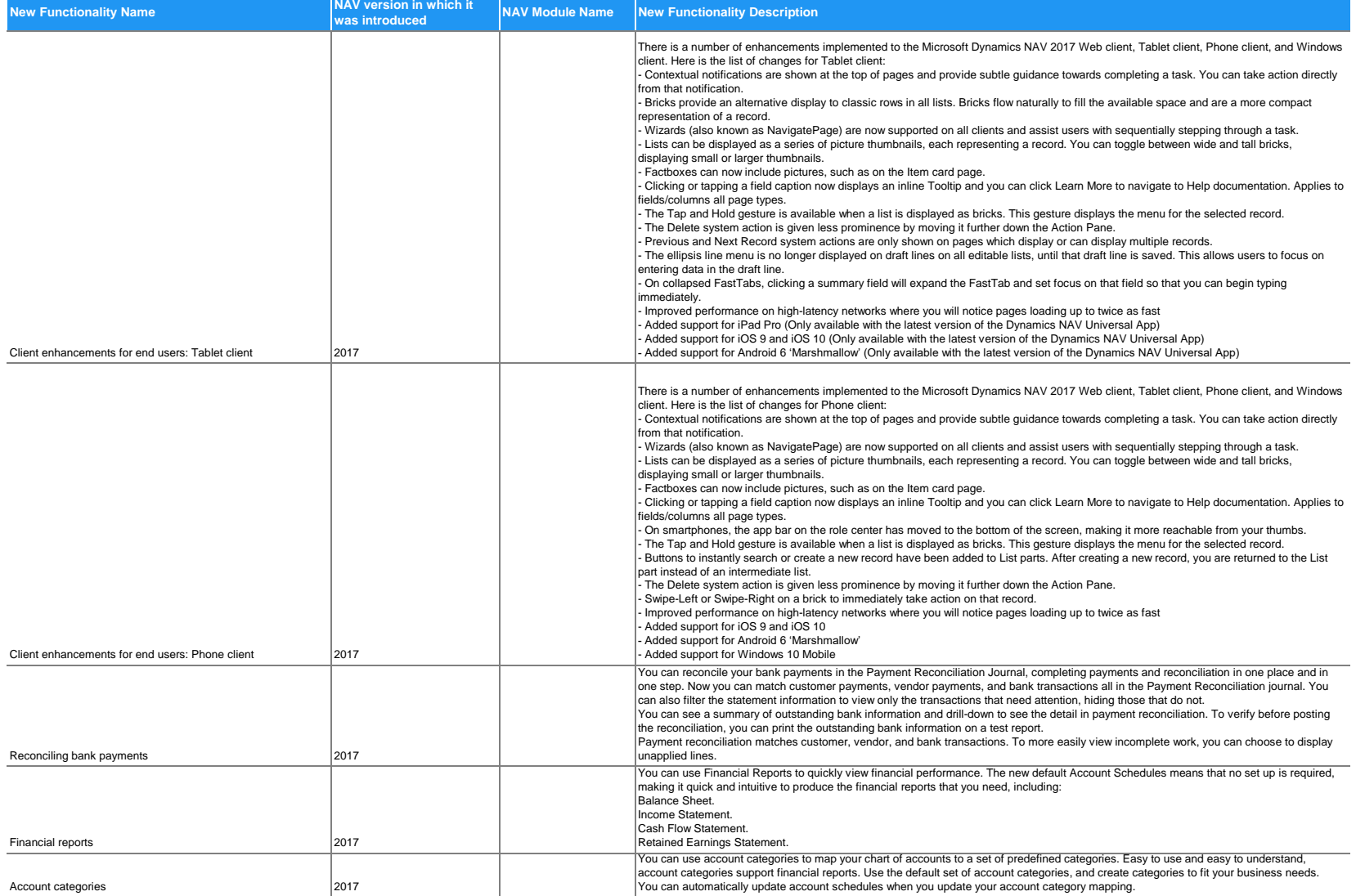

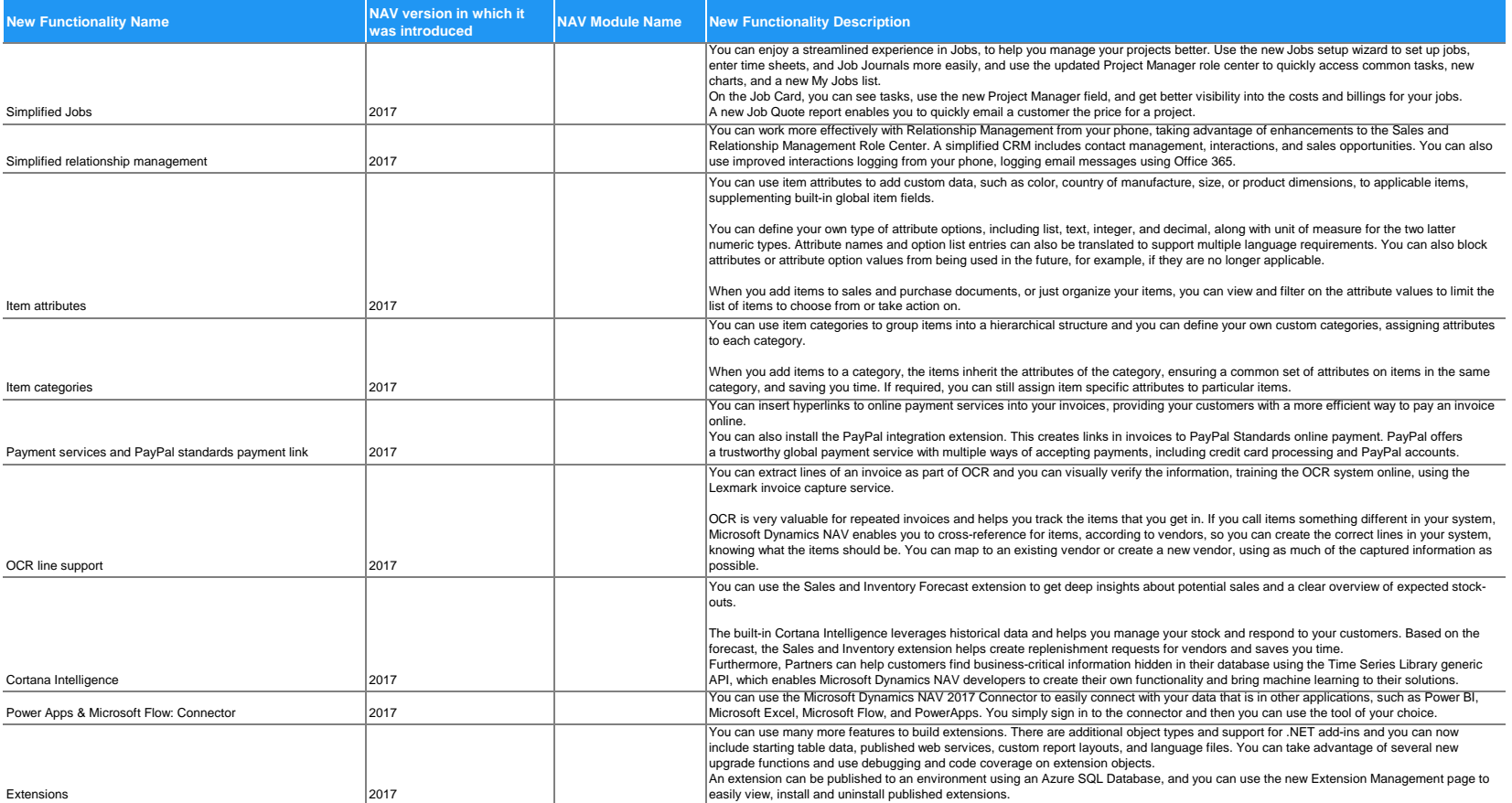